## <span id="page-0-0"></span>Całki podwójne i iterowane

#### Romuald Lenczewski

Katedra Matematyki Wydział Matematyki Politechnika Wrocławska

Kwiecień 2020

## Całka podwójna

Całki podwójne to "ciągłe sumy" wartości funkcji rzeczywistych dwóch zmiennych  $f(x, y)$ . Oznaczamy je symbolem

$$
\iint_D f(x,y)dxdy.
$$

gdzie D jest pewnym pozdbiorem płaszczyzny. Przypominają one nieco szeregi z sumowaniem po dwóch indeksach

$$
\sum_{n=1}^{\infty}\sum_{m=1}^{\infty}a_{n,m}.
$$

Rzeczywiście, otrzymujemy je jako granice pewnych sum zwanych sumami całkowymi Riemanna, definiowanymni podobnie jak w przypadku funkcji jednej zmiennej.

#### Interpretacja geometryczna

Całka podwójna będzie zdefiniowana podobnie jak całka pojedyncza, przy pomocy sum Riemanna, które przybliżają objętość pod wykresem funkcji  $f(x, y)$  na jakimś obszarze  $D \subset \mathbb{R}^2$  w przypadku gdy  $f \ge 0$  na tym obszarze. Tak więc, zapamiętajmy:

$$
V = \iint_D f(x, y) \, dx \, dy
$$

jeśli  $f(x, y) \geq 0$  na D.

## Całki podwójne

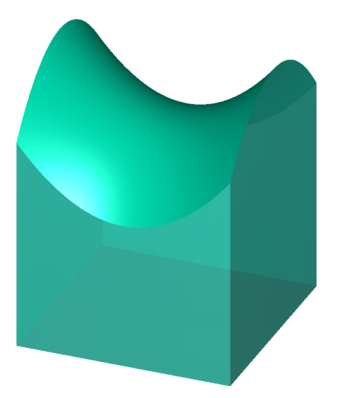

Całka podwójna z funkcji nieujemnej  $f(x, y) = 10 - \frac{1}{8}$  $\frac{1}{8}x^2 + \frac{1}{8}$  $\frac{1}{8}y^2$  po prostokącie P to objętość pod wykresem tej funkcji. Grafika:OlegAleksandrov,Wikipedia <sup>R</sup>

## Całka podwójna

 $\bullet$  Zaczniemy od zdefiniowania całki podójnej z  $f(x, y)$  po prostokącie

$$
P=[a,b]\times[c,d]
$$

- <sup>2</sup> Sprowadzimy całki po prostokącie do tzw. całek iterowanych.
- <sup>3</sup> Rozszerzymy całki podwójne do bardziej ogólnych obszarów D.
- <sup>4</sup> Sprowadzimy całki po tych obszarach do całek iterowanych.

#### Całka podwójna po prostokącie

Niech  $P = [a, b] \times [c, d]$  będzie prostokątem i niech  $f(x, y)$  będzie zdefiniowana na P. Oznaczamy przez P partycję prostokąta P na mniejsze prostokąty  $P_1, \ldots, P_n$ . Wybieramy punkty  $(x_i^*, y_i^*) \in P_i$ dla  $1 \le i \le n$ . Suma Riemanna funkcji f odpowiadającą partycji P *i zbiorowi*  $\{(x_i^*, y_i^*) : 1 \leq i \leq n\}$  jest suma

$$
S(f, \mathcal{P}, \{(x_i^*, y_i^*) : 1 \leq i \leq n\}) = \sum_{i=1}^n f(x_i^*, y_i^*) \Delta S_i
$$

gdzie  $\Delta S_i$  jest polem prostokąta  $P_i.$ 

### Całka po prostokącie

Zazwyczaj bierzemy taką partycję prostokąta P, że dzielimy odcinek  $[a, b]$  na podprzedziały

$$
[x_0,x_1],\ldots,[x_{n-1},x_n]
$$

natomiast odcinek  $[c, d]$  na podprzedziały

$$
[y_0,y_1],\ldots,[y_{m-1},y_m]
$$

i wtedy mamy nm małych prostokątów  $P_1, \ldots, P_{nm}$ , dla których

$$
\Delta S_{ij}=\Delta x_i \Delta y_j,
$$

gdzie  $\Delta x_i = x_i - x_{i-1}$ ,  $\Delta y_i = y_i - y_{i-1}$ .

## Całka po prostokącie

W definicji całki podwójnej po prostokącie weźmiemy zagęszczający ciąg partycji. Definicja mówi, że aby funkcja była całkowalna, nie powinno być istotne, jaki ciąg partycji  $P_n$  weźmiemy, o ile największa przekątna

$$
\delta(\mathcal{P}_n) = \max_{1 \leq i \leq n} \sqrt{(\Delta x_i)^2 + (\Delta y_i)^2}
$$

będzie dążyć do zera, czyli że ciąg będzie się zagęszczać.

### **Definicia**

Niech  $f(x, y)$  będzie funkcją zdefiniowaną na prostokącie P. Mówimy, że f jest całkowalna na P jeżeli granica

$$
\lim_{n\to\infty}S(f,\mathcal{P}_n,\{(x_i^*,y_i^*):1\leqslant i\leqslant n\})
$$

istnieje dla dowolnego ciągu  $P_n$  partycji, dla którego  $\delta(P_n) \rightarrow 0$  i granica ta nie zależy od wyboru tego ciągu, jak również od wyboru punktów  $\{(x_i^*,y_i^*): 1\leqslant i\leqslant n\}$ . Granica ta nazywa się *całką* podwójną z f po P i oznacza się ją symbolem

$$
\iint_P f(x,y)dxdy.
$$

Widzimy, że takie sumy przybliżają objętość bryły pod wykresem f, jeżeli  $f \geqslant 0$ .

# Całki podwójne

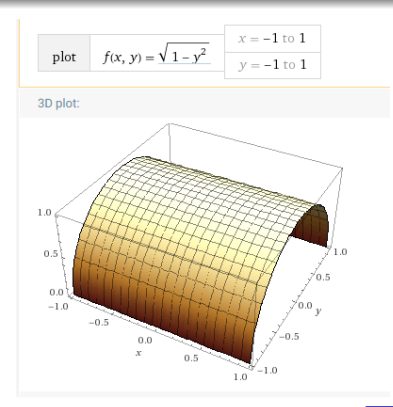

Całka podwójna z funkcji  $f(x, y) = \sqrt{1 - y^2}$  po kwadracie  $P = [-1, 1] \times [-1, 1].$ Łatwo obliczyć  $V =$  $\int_{P} f(x, y) dx dy = \left(\frac{1}{2}\pi\right) \cdot 2 = \pi.$ Made with: Wolfram Alpha<sup>®</sup>

#### Bad news

- <sup>1</sup> Obliczenie całki podwójnej z definicji jest zazwyczaj niewykonalne (wychodzą koszmarne granice do policzenia).
- <sup>2</sup> Nie ma podwójnej całki nieoznaczonej i Fundamentalnego Twierdzenia Rachunku Całkowego, które pozwalałoby łatwo obliczać całki podwójne.

## Całki podwójne

#### Good news

**1** Jeśli  $P = [a, b] \times [c, d]$ , istnieją za to tzw. całki iterowane

$$
\int_{a}^{b} \Big( \int_{c}^{d} f(x, y) dy \Big) dx
$$

$$
\int_{c}^{d} \Big( \int_{a}^{b} f(x, y) dx \Big) dy
$$

w których całkujemy po jednej zmiennej przy ustalonej drugiej zmiennej. Obie całki w większości przypadków są równe całce podwójnej. W efekcie, całki podwójne sprowadzają się do całek pojedynczych.

**2** Jeśli D jest bardziej ogólnym obszarem, to za pomocą pewnych tricków można całkę po D sprowadzić do całek po prostokatach.

#### **Twierdzenie**

Jeżeli funkcja  $f(x, y)$  jest ciągła na P, to jest całkowalna na P.

Następujące funkcje są całkowalne na dowolnym prostokącie  $P\subset D_f$ :

**1** wielomiany dwóch zmiennych, np.

$$
x^2y^2, \ 2x^2 + xy + y^3, \ 3y^2 + 3x^3y^7
$$

**2** inne funkcje elementarne, np.

$$
e^{xy}
$$
,  $sin(xy^2)$ ,  $ln(1 + xy)$ ,  $\frac{xy^2 + x^3}{x - y + 1}$ ,  $\frac{1}{xy}$ ,  $\sqrt{x^2 + y^2}$ ,

jeżeli tylko weźmiemy prostokąt P z dziedziny. Tak więc, np. dla funkcji  $\frac{1}{xy}$  taki prostokąt musi omijać punkty, w których  $x = 0$  lub  $y = 0$ .

#### Liniowość

Jeżeli  $f(x, y), g(x, y)$  są całkowalne na P, to zachodzi własność liniowości:

$$
\iint_P (f(x, y) + g(x, y))dxdy = \iint_P f(x, y)dxdy + \iint_P g(x, y)dxdy
$$

$$
\iint_P cf(x, y)dxdy = c \iint_P f(x, y)dxdy
$$

dla dowolnego  $c \in \mathbb{R}$ . Te własności zachodzą również dla całek po ogólniejszych obszarach D.

## **Definicja**

Przez całki iterowane z funkcji  $f(x, y)$  po prostokącie  $P = [a, b] \times [c, d]$  rozumiemy całki postaci

$$
\int_{a}^{b} \left( \int_{c}^{d} f(x, y) dy \right) dx \text{ or } \int_{c}^{d} \left( \int_{a}^{b} f(x, y) dx \right) dy
$$

jeżeli istnieją. Zauważmy, że obliczanie całek iterowanych polega na całkowaniu najpierw po jednej zmiennej, przy ustalonej drugiej zmiennej.

#### Inna notacja

Często stosuje się inną notację, która jest nieco prostsza, ponieważ nie zawiera nawiasów:

$$
\int_{a}^{b} dx \int_{c}^{d} f(x, y) dy \equiv \int_{a}^{b} \left( \int_{c}^{d} f(x, y) dy \right) dx
$$

$$
\int_{c}^{d} dy \int_{a}^{b} f(x, y) dx \equiv \int_{c}^{d} \left( \int_{a}^{b} f(x, y) dx \right) dy
$$

$$
\int_{1}^{2} dx \int_{0}^{3} (x + y^{2}x) dy = \int_{1}^{2} \left( xy + \frac{1}{3}xy^{3} \right)_{y=0}^{y=3} dx
$$

$$
= \int_{1}^{2} 12x dx = \left( 6x^{2} \right)_{x=1}^{x=2} = 18
$$

$$
\int_0^{\pi} dy \int_0^{\pi} \sin(x+y) dx = \int_0^{\pi} (-\cos(x+y))_{x=0}^{x=\pi} dy =
$$

$$
\int_0^{\pi} (\cos y - \cos(y+\pi)) dy = 2 \int_0^{\pi} \cos y dy = (2\sin y)_{y=0}^{\pi} = 0
$$

#### Twierdzenie

Jeżeli funkcja  $f(x, y)$  jest ciągła na  $P = [a, b] \times [c, d]$ , to obie całki iterowane z f istnieją i zachodzi wzór

$$
\iint_P f(x, y) dx dy = \int_a^b dx \int_c^d f(x, y) dy = \int_c^d dy \int_a^b f(x, y) dx
$$

tzn. całka podwójna jest równa całkom iterowanym.

#### Dwie iteracje

Korzystając z całek iterowanych, możemy obliczyć całke podwójną na dwa sposoby. Kolejność całkowania czasami ma znaczenie w tym sensie że jednak iteracja prowadzi do prostszych obliczeń niż druga. Niemniej, zazwyczaj obie całki iterowane da się obliczyć.

## Całki iterowane

#### Przykład

Dla  $P = [0, 1] \times [0, 1]$  obliczymy całkę podwójną

$$
\iint_P \frac{xydxdy}{\sqrt{x^2 + y^2 + 1}}
$$

korzystając z całek iterowanych. W tym przypadku nie ma znaczenia jaką iterację wybierzemy, ponieważ mamy symetrię względem obu zmiennych i symetrię obszaru całkowania. Mamy

$$
\iint_P \frac{xy \, dxdy}{\sqrt{x^2 + y^2 + 1}} = \int_0^1 dx \int_0^1 \frac{xy}{\sqrt{x^2 + y^2 + 1}} dy
$$
  
= 
$$
\int_0^1 \left( x\sqrt{x^2 + y^2 + 1} \right)_{y=0}^{y=1} dx = \int_0^1 (x\sqrt{x^2 + 2} - x\sqrt{x^2 + 1}) dx
$$
  
= 
$$
\frac{1}{3} \left( (x^2 + 2)^{3/2} - (x^2 + 1)^{3/2} \right)_{x=0}^{x=1} = \frac{1}{3} (3^{3/2} - 2^{3/2} - 2^{3/2} + 1)
$$

#### Rozdzielone zmienne

Jeżeli mamy rozdzielone zmienne, tzn.

$$
f(x,y) = g(x)h(y)
$$

gdzie g oraz h są ciągłe, to zachodzi wzór

$$
\iint_P f(x, y) = \int_a^b g(x) dx \cdot \int_c^d h(y) dy
$$

jeśli  $P = [a, b] \times [c, d]$ . Innymi słowy, jeżeli możemy rozdzielić zmienne i obszar całkowania jest prostokątem, to całka podwójna z  $f(x, y)$  po każdym prostokącie jest równa iloczynowi całek pojedynczych.

#### Dowód

Jeżeli

$$
f(x,y)=g(x)h(y)
$$

to, korzystając z całki iterowanej, otrzymujemy

$$
\iint_{P} f(x, y) = \int_{a}^{b} dx \int_{c}^{d} g(x)h(y)dy
$$
\n
$$
= \int_{c}^{d} h(y)dy \cdot \int_{a}^{b} g(x)dx
$$
\n(1)

dla  $P = [a, b] \times [c, d]$ .

Przykład Jeżeli  $P = [0, 1] \times [0, \pi]$  oraz

$$
f(x,y)=x\sin y
$$

to, korzystając z powyższego twierdzenia, otrzymujemy

$$
\iint_P x \sin y \, dx \, dy = \int_0^1 x \, dx \cdot \int_0^\pi \sin y \, dy \tag{3}
$$
\n
$$
= \left[ \frac{1}{2} x^2 \right]_0^1 \cdot (-\cos y) \Big|_0^\pi \tag{4}
$$
\n
$$
= \left[ \frac{1}{2} \cdot (1 - (-1)) \right] = 1 \tag{5}
$$

#### Obszar całkowania

Do tej pory mieliśmy do czynienia z całkami podwójnymi po prostokątach. Chcielibyśmy mieć możliwość całkowania po większej klasie obszarów. Sama definicja nie stanowi większego problemu, jeżeli obszar jest ograniczony, ponieważ można go zanurzyć w jakimś większym prostokącie i wziąć zerowe (trywialne) rozszerzenie funkcji f.

### Całka podwójna po obszarze D

Niech  $f(x, y)$  będzie zdefiniowana na obszarze ograniczonym  $D \subset \mathbb{R}^2$ . Niech  $P$  będzie prostokątem zawierającym  $D.$ Definiujemy rozszerzenie funkcji  $f(x, y)$  do prostokąta P:

$$
f^*(x, y) = \begin{cases} f(x, y) & \text{gdy} & (x, y) \in D \\ 0 & \text{gdy} & (x, y) \in \mathbb{R}^2 \backslash D \end{cases}
$$

a następnie całkę z  $f(x, y)$  po D:

$$
\iint_D f(x,y)dxdy := \iint_P f^*(x,y)dxdy
$$

jeżeli całka po prawej stronie istnieje. Wtedy mówimy, że f jest całkowalna po D.

Całka podwójna po obszarze D

Oczywiście, całkę

P  $f^*(x, y)$ dxdy

możemy teraz iterować. Niemniej, po pierwsze, nie jest może od razu oczywiste czy  $f^*$  jest całkowalna na  $D$ , a poza tym iteracja po  $P$  nie jest zbyt wygodna, ponieważ rozszerzenie  $f^*$  nie jest zazwyczaj funkcją ciągłą na  $P$  i to rodzi pewne drobne problemy. Niemniej, intuicja mówi nam, że funkcja f ˚ powinna być całkowalna po P jeżeli f była ciągła na D i D jest w miarę ładnym zbiorem. To prowadzi do definicji obszaru normalnego.

#### **Definicja**

Obszar  $D \subset \mathbb{R}^2$  jest *normalny względem osi x* jeśli jest postaci

$$
D = \{(x, y) : a \leq x \leq b, \ \phi(x) \leq y \leq \psi(x)\}
$$

gdzie funkcje  $\phi, \psi$  są ciągłe na [a, b]. Czyli: mamy przedział dla x, a y leży pomiędzy dwiema funkcjami ciągłymi.

# Całki podwójne

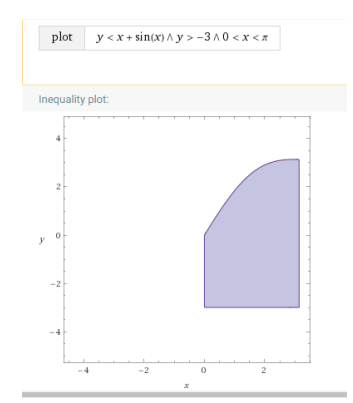

Obszar normalny względem osi x. Mamy:  $0 \le x \le \pi$  oraz  $-3 \le y \le x + \sin x$ . Made with: Wolfram Alpha<sup>®</sup>

#### **Definicja**

Obszar D jest normalny względem osi y jeżeli jest postaci

$$
D = \{(x, y) : c \leq y \leq d, \phi(y) \leq x \leq \psi(y)\}
$$

gdzie  $\phi, \psi$  są ciągłe na [c, d]. Czyli: mamy przedział dla y, a x leży pomiędzy dwiema funkcjami ciągłymi.

# Całki podwójne

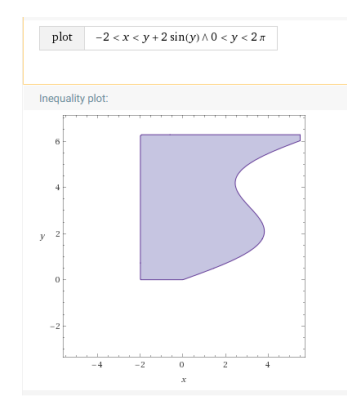

Obszar normalny względem osi y:  $0 \leq y \leq 2\pi$  oraz  $-2 \leq x \leq y + 2 \sin y$ . Made with: Wolfram Alpha<sup>®</sup>

### Trapezy krzywoliniowe

Obszary normalne często nazywa się trapezami krzywoliniowymi ponieważ mają one postać niby-trapezów, w których dwa boki mają postać krzywych zadanych funkcjami  $\phi, \psi$ . Trapezy krzywoliniowe są zdeformowanymi prostokątami i dzięki temu całki po nich można łatwo iterować, podobnie jak dla prostokątów.

#### **Twierdzenie**

• Jezeli 
$$
f(x, y)
$$
 jest ciągła na D, gdzie

$$
D = \{(x, y) : a \leq x \leq b, \ \phi(x) \leq y \leq \psi(x)\}\
$$

to

$$
\iint_D f(x,y)dxdy = \int_a^b dx \int_{\phi(x)}^{\psi(x)} f(x,y)dy.
$$

 $\bullet$  Jeżeli f(x, y) jest ciągła na D, gdzie

$$
D = \{(x, y) : c \leq y \leq d, \phi(y) \leq x \leq \psi(y)\}
$$

to

$$
\iint_D f(x,y)dxdy = \int_c^d dy \int_{\phi(y)}^{\psi(y)} f(x,y)dx.
$$

Badamy całkę podwójną po obszarze normalnym względem osi  $x$ :

$$
\iint_D xydxdy,
$$

gdzie  $D = \{ (x, y) : x \leqslant y, y \leqslant 3x - x^2 \}.$  Punkty przecięcia wykresów funkcji  $y = x$  oraz  $y = 3x - x^2$  to  $(0, 0)$  oraz  $(2, 2)$ . Ponadto, na  $[0, 2]$  mamy  $3x - x^2 \geq x$ .

# Całki podwójne

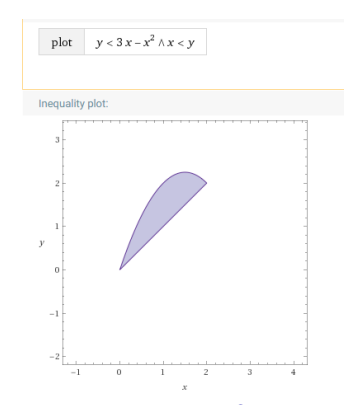

Obszar D:  $x \le y \le 3x - x^2$  jest normalny względem osi x. Made with: Wolfram Alpha<sup>®</sup>

Mamy więc

$$
\iint_{D} xydx dy = \int_{0}^{2} dx \int_{x}^{3x-x^{2}} xydy
$$

$$
= \int_{0}^{2} \left(\frac{1}{2}xy^{2}\right)_{y=x}^{y=3x-x^{2}} dx = \frac{1}{2} \int_{0}^{2} (x(3x-x^{2})^{2} - x^{3}) dx
$$

Pozostaje już tylko obliczyć całkę pojedynczą.

Obliczymy całkę  $\iint_D (x+y)^2 dx dy$ , gdzie  $D$  jest obszarem ograniczonym krzywymi:  $y = x$ ,  $x = 0$ ,  $y = 0$  oraz  $y = x/2 + 1$ . Widać, że  $D$  jest normalny względem osi  $x$  (jest to trójkąt o wierzchołkach  $(0, 0)$ ,  $(0, 1)$ ,  $(2, 2)$ ). Mamy więc

$$
\iint_D (x+y)^2 dxdy = \int_0^2 dx \int_x^{x/2+1} (x+y)^2 dy
$$
  
=  $\frac{1}{3} \int_0^2 ((x+y)^3)_{y=x}^{y=x/2+1} dx = \frac{1}{3} \int_0^2 ((\frac{3x}{2}+1)^3 - (2x)^3) dx$   
=  $\frac{1}{3} (\frac{1}{6}(\frac{3x}{2}+1)^4 - 2x^4)_{x=1}^{x=3} = ...$ 

## **Definicia**

- **1** Obszar D jest regularny jeżeli jest sumą skończonej liczby obszarów normalnych, których wnętrza są parami rozłączne.
- **2** Innymi słowy, mamy

$$
D = D_1 \cup \ldots \cup D_n
$$

gdzie  $D_1, \ldots, D_n$  są normalne względem osi x lub osi y, przy czym

$$
\mathrm{Int}D_i\cap\mathrm{Int}D_j=\varnothing
$$

gdy  $i \neq j$ .

<sup>3</sup> Czasami obszar jest wprawdzie normalny względem którejś z osi, ale wygodnie jest go rozbić na prostsze obszary normalne.

# Całki podwójne

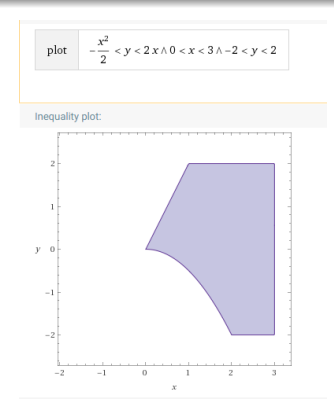

Obszar D rozbijamy na dwa prostsze obszary normalne:  $D_1 : -2 \leq y \leq 0$  oraz  $\sqrt{-2y} \leq x \leq 3$  $D_2: 0 \leqslant y \leqslant 2$  oraz  $y/2 \leqslant x \leqslant 3$ Made with: Wolfram Alpha<sup>®</sup>

### Całka po obszarze regularnym

Jeżeli obszar D jest regularny o rozkładzie na obszary normalne

$$
D = D_1 \cup \ldots \cup D_n
$$

to można pokazać, że

$$
\iint_D f(x,y)dxdy = \sum_{i=1}^n \iint_{D_i} f(x,y)dxdy
$$

Sprowadzimy całkę podwójną

$$
\iint_D f(x,y)dxdy
$$

do sumy całek iterowanych, gdzie D jest obszarem ograniczonym krzywymi  $xy = 1$  oraz  $|x - y| = 1$ . Nie precyzujemy funkcji  $f$ , ponieważ rozbicie na całki po obszarach normalnych jest takie samo dla wszystkich funkcji f .

 $\bullet$  Szukamy punktu przecięcia krzywych  $y = x + 1$ ,  $y = 1/x$ :

$$
x + 1 = \frac{1}{x} \iff x^2 + x - 1 = 0 \iff x = \frac{-1 \pm \sqrt{5}}{2}
$$

 $\bullet$  Szukamy punktu przecięcia krzywych  $y = x - 1$ ,  $y = 1/x$ :

$$
x-1=\frac{1}{x} \iff x^2-x-1=0 \iff x=\frac{1\pm\sqrt{5}}{2}
$$

• Dzielimy D na trzy obszary

$$
D_1 = \left\{ \frac{-1 - \sqrt{5}}{2} \le x \le \frac{1 - \sqrt{5}}{2}, \frac{1}{x} \le y \le x + 1 \right\}
$$
  
\n
$$
D_2 = \left\{ \frac{1 - \sqrt{5}}{2} \le x \le \frac{-1 + \sqrt{5}}{2}, x - 1 \le y \le x + 1 \right\}
$$
  
\n
$$
D_3 = \left\{ \frac{-1 + \sqrt{5}}{2} \le x \le \frac{1 + \sqrt{5}}{2}, x - 1 \le y \le \frac{1}{x} \right\}
$$

# Całki podwójne

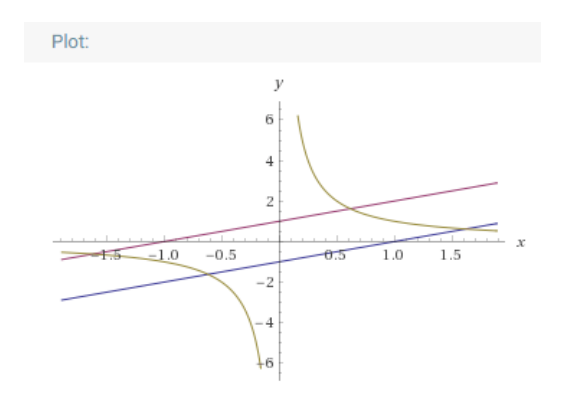

Obszar D ograniczony jest przez narysowane krzywe:  $y = x - 1$ ,  $y = x + 1$ ,  $y = 1/x$ . Made with: Wolfram Alpha<sup>®</sup>

To daje rozbicie całki podwójnej na trzy całki

$$
\iint_{D} f(x, y) dx dy = \iint_{D_1} f(x, y) dx dy + \iint_{D_2} f(x, y) dx dy
$$

$$
+ \iint_{D_3} f(x, y) dx dy
$$

$$
= \int_{\frac{-1-\sqrt{5}}{2}}^{\frac{1-\sqrt{5}}{2}} dx \int_{1/x}^{x+1} f(x, y) dy + \int_{\frac{1-\sqrt{5}}{2}}^{\frac{-1+\sqrt{5}}{2}} dx \int_{x-1}^{x+1} f(x, y) dy
$$

$$
+ \int_{\frac{-1+\sqrt{5}}{2}}^{\frac{1+\sqrt{5}}{2}} dx \int_{x-1}^{1/x} f(x, y) dy
$$

<span id="page-46-0"></span>Dziękuję za uwagę!